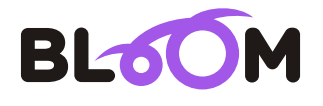

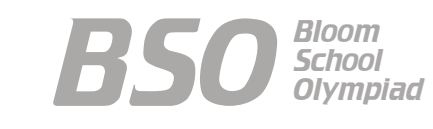

 $\bigcup$  $\Box$  $\triangleleft$   $\mid$  $\mathcal{S}$ S 02

# Bloom Computer Olympiad Sample Paper

## **Maximum Time : 60 Minutes Maximum Marks : 35**

## **INSTRUCTIONS**

- 1. There are 35 Multiple Choice Questions in this paper.
- 2. Each question has Four Options out of which **ONLY ONE** is correct.
- All questions are compulsory. 3.
- 4. There is no negative marking.
- 5. No electric device capable of storing and displaying visual information such as calculator and mobile is allowed during the course of the exam.

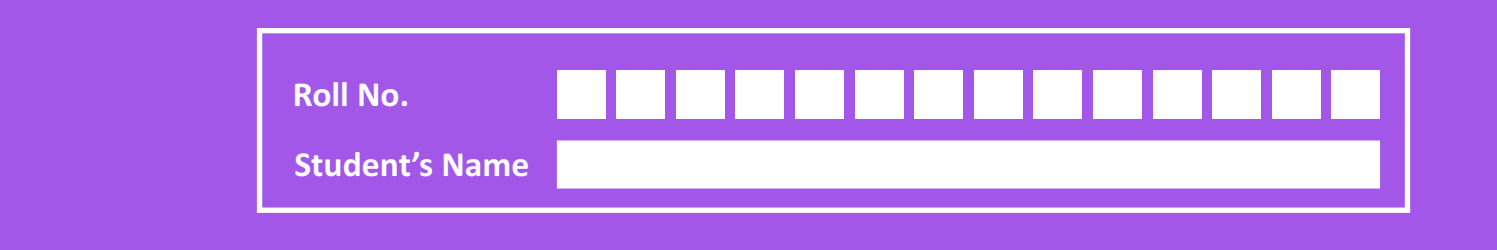

# **Section-A** (1 Mark each)

- *1.* Computer helps scientists mainly in
	- (a) launching rockets and satellites (b) making movies
	- (c) making building layouts (d) None of these
- -
- *2.* Which of the following does all the calculations of a computer?
	- (a) Input unit (b) Output unit
		-
	- (c) ALU (d) Keyboard
- *3.* What is meant by performing calculations and comparing data?
	- (a) Data (b) Result
	- (c) Processing (d) Printing
- *4.* Which is the first calculating machine?

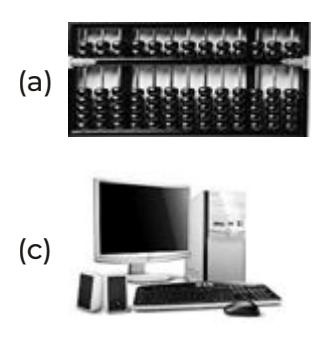

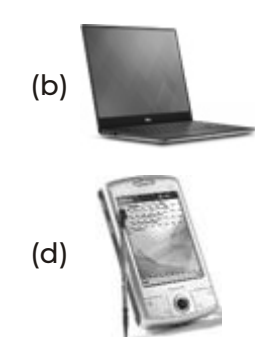

*5.* Apart from speed and memory, what is a computer good at?

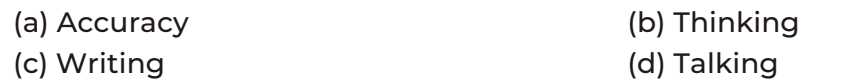

*6.* Observe the devices marked as Device 1 and Device 2 and answer the questions that follow.

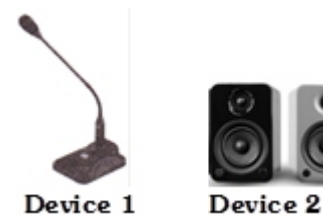

.................. is used for listening to any animated movies in your computer.

- (a) Only Device 1 (b) Only Device 2
- (c) Both Device 1 and Device 2 (d) Neither Device 1 nor Device 2
- 

- *7.* Which of the following statements is not true in context of a CPU?
	- (a) You can watch movies on it.
	- (b) It stands for Central Processing Unit.
	- (c) It is the brain of the computer.
	- (d) It makes all the parts of a computer work.

2

- **8.** It is a device that connects to a computer system to add its functionality, it is used to put information into or get information out of the computer. For e.g., mouse, keyboard, speakers, etc.
	- (a) Processing device (b) Active device
	- (c) Offline device (d) Peripheral device
- *9.* ................... is a video game console by Microsoft.
	- (a) Bbox 450 (b) Xbox 360 (c) PlayStation (d) DVD
- **10.** Identify the Device X. It is used to print the result of your work from the computer screen on a sheet of paper (as shown here).

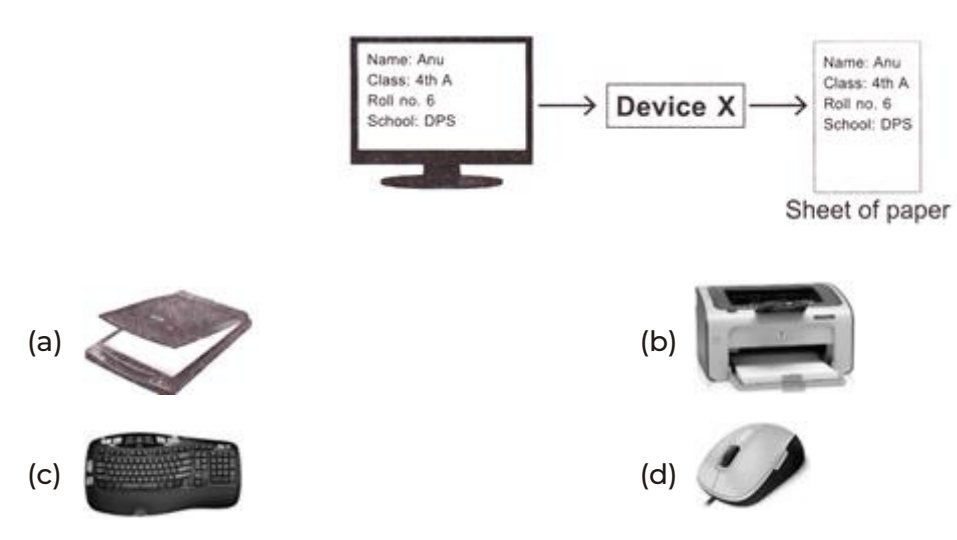

*11.* Identify the Device 1 and Device 2, with the help of the given information.

**Device 1** It is used to take live photos and videos. You can save them in the computer.

**Device 2** It copies pictures and pages, and turns them into images that can be saved on a computer.

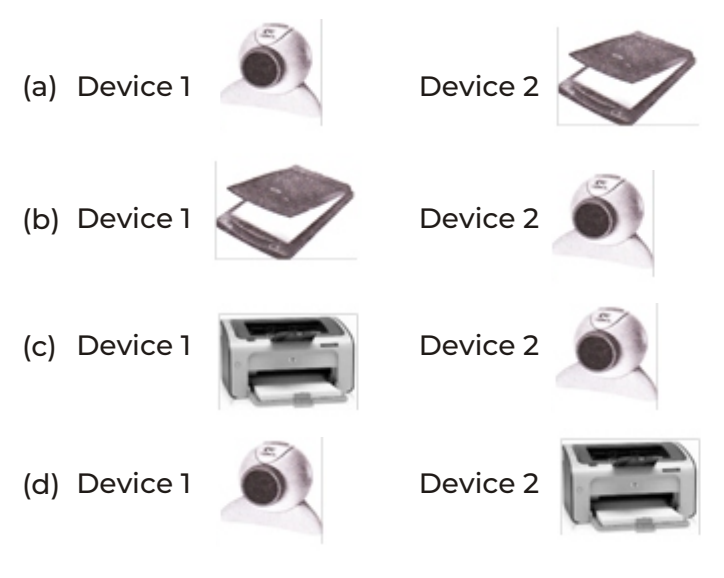

- *12.* Computers in banks can be used to update entries in the
	- (a) passbooks (b) textbooks (c) notebooks (d) itembooks
- *13.* Identify the correct statement. **Karan** A laptop is a personal computer. **Charan** A personal computer can also be a laptop.
	- (a) Only Karan is correct.
	- (b) Only Charan is correct.
	- (c) Both Karan and Charan are correct.
	- (d) Both Karan and Charan are wrong.
- *14.* Select the correct match.
	- (a) Offices Employee Records (b) Banks Teaching
	-

(c) Schools - Tickets (d) Railways - Playing games

- *15.* Select the incorrect match.
	- (a) Computers for entertainment Watching movies
	- (b) Computers in schools Making toys
	- (c) Computers in hospitals For surgery
	- (d) Computers in defence For communication
- *16.* Select the incorrect match.

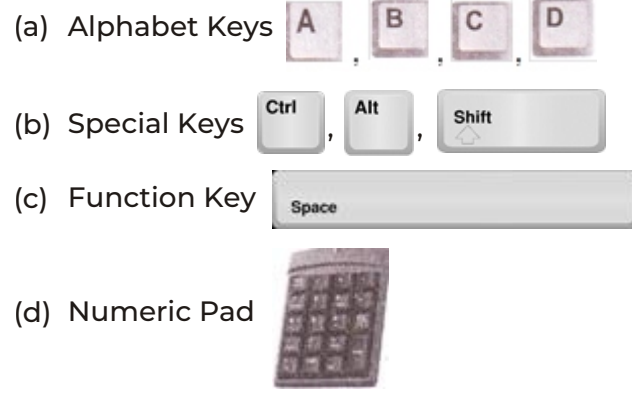

*17.* In the following word, cursor has been placed after the letter U.

### **MOU|SE**

Which of the following keys when pressed will remove the letter 'S' after the cursor?

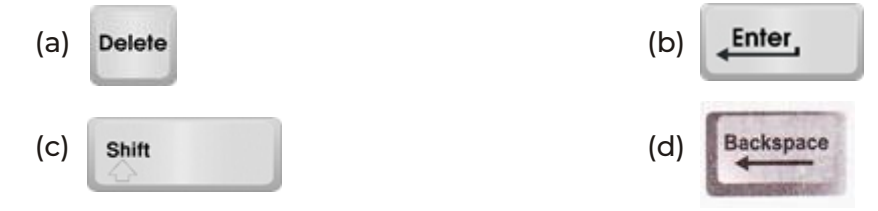

- *18.* What would be the result if you perform the following steps?
	- Step  $1 \rightarrow$  Type a word NCO

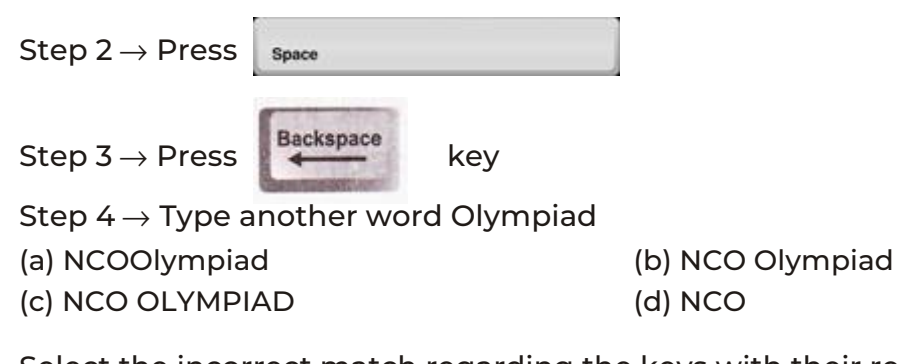

*19.* Select the incorrect match regarding the keys with their results (assuming Caps Lock is currently off).

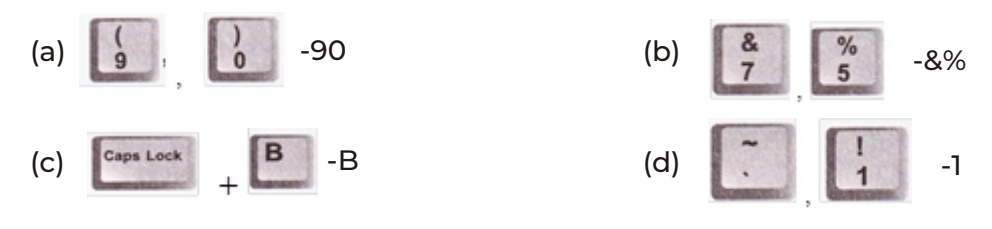

- *20.* Identify the keys by the given descriptions.
	- X Moves the cursor several spaces forward at once.
	- Y Allows you to cancel an operation.

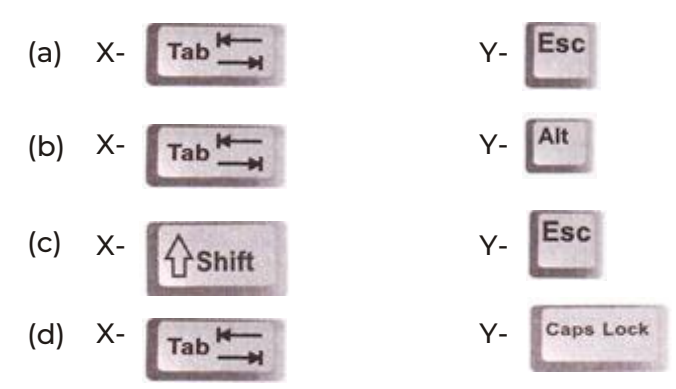

- *21.* Which of the following mouse operations selects multiple items on the screen at once when used in combination with shift key?
	- (a) Left Click (b) Quad Click and Drag (c) Release and Drop (d) Right Click
- *22.* When we click the left mouse button and drag the mouse without releasing the button, it is known as
	- (a) Deselecting (b) Click and Drag
	- (c) Drop and Release (d) None of these
- *23.* In the context of a mouse, which of the following statements is correct?
	- (a) Left Click is when you quickly press and release the left mouse button twice.
	- (b) We use the left click to select icons and buttons.
	- (c) The wireless mouse is always connected to the computer monitor.
	- (d) All of the above
- *24.* In the given image, list of properties is displayed for the selected item. Which of the following mouse actions will enable this?

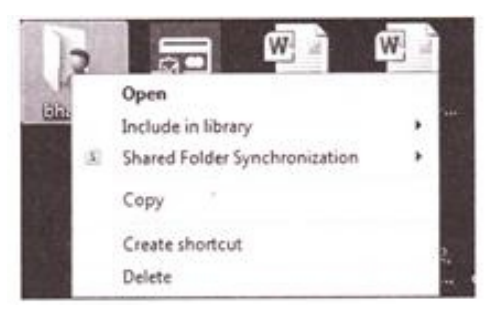

- 
- 

(a) Left Click (b) Double Click (c) Right Click (d) Drag and Drop

- *25.* Rearrange the given steps in correct order to perform drag and drop on computer screen.
	- I. Click on it to select.
	- II. Move and bring the mouse pointer to the item which you want to move.
	- III. Pull the item to the desired location (Drag).
	- IV. Release the button (Drop).
	- V. Press and hold the left button of the mouse.

#### **Codes**

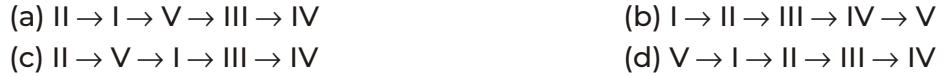

*26.* Which of the following is incorrectly matched?

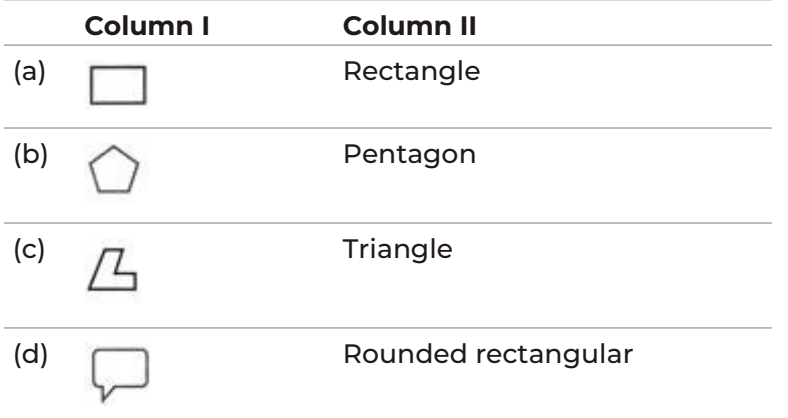

*27.* Answer the questions based on the given snapshot.

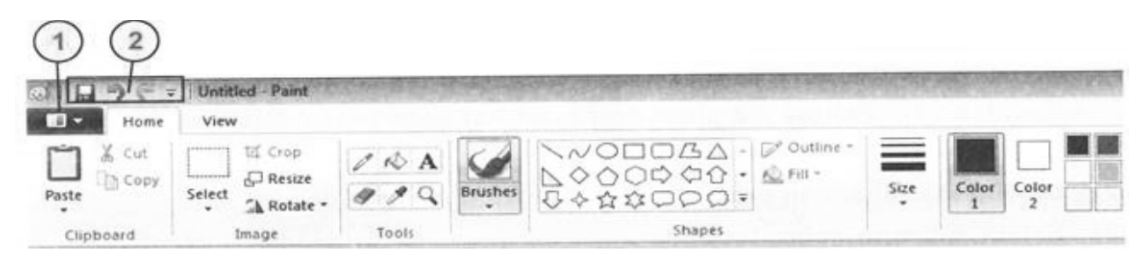

The button marked as (1) can be used for

- (a) Saving Paint file
- (b) Printing the picture
- (c) Opening Paint file
- (d) All of the above
- *28.* Identify the given icon.

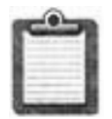

(a) Cut (b) Copy (c) Paste (d) Select

*29.* Follow the given steps, and answer the questions that follow.

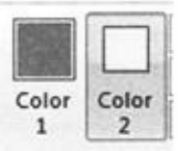

- I. Set Color 1 as Red and Color 2 as Yellow
- II. Draw a star shape in drawing area:  $\sum$
- III. Select 'Fill with color' tool
- IV. Go to star shape

Now, which of the following colors would get fill in the star shape  $\left(\bigstar\right)$ , when you left click the mouse?

- (a) Yellow
- (b) Red
- (c) Both Yellow and Red
- (d) Neither Yellow nor Red

*30.* The given tool becomes grey/unavailable when you select ................ tool.

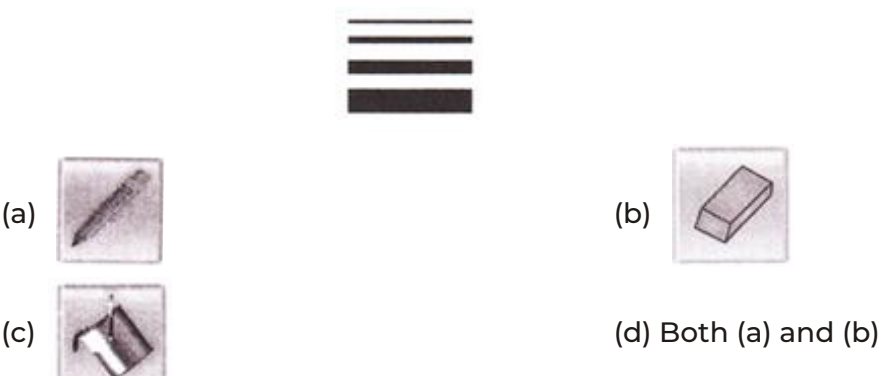

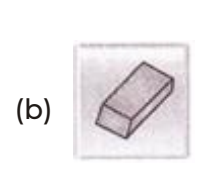

*31.* Which famous game is shown here?

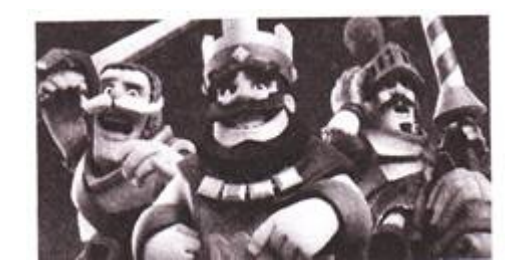

- (a) Angry Birds (b) Hill Climb Racing
- (c) Need for Speed (d) Clash Royale
- *32.* iPhone is a
	- (a) smartphone from Apple lnc
	- (b) mobile phone from Samsung lnc
	- (c) the latest Google's mobile phone
	- (d) None of the above
- *33.* What is the latest version of the popular game 'Candy Crush Saga'?

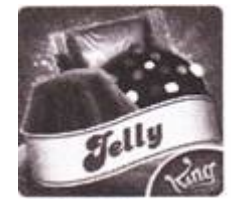

(a) Candy Crush Cola Saga (b) Candy Crush Jelly Saga

(c) Candy Crush Pepsi Saga (d) Candy Crush Orange Saga

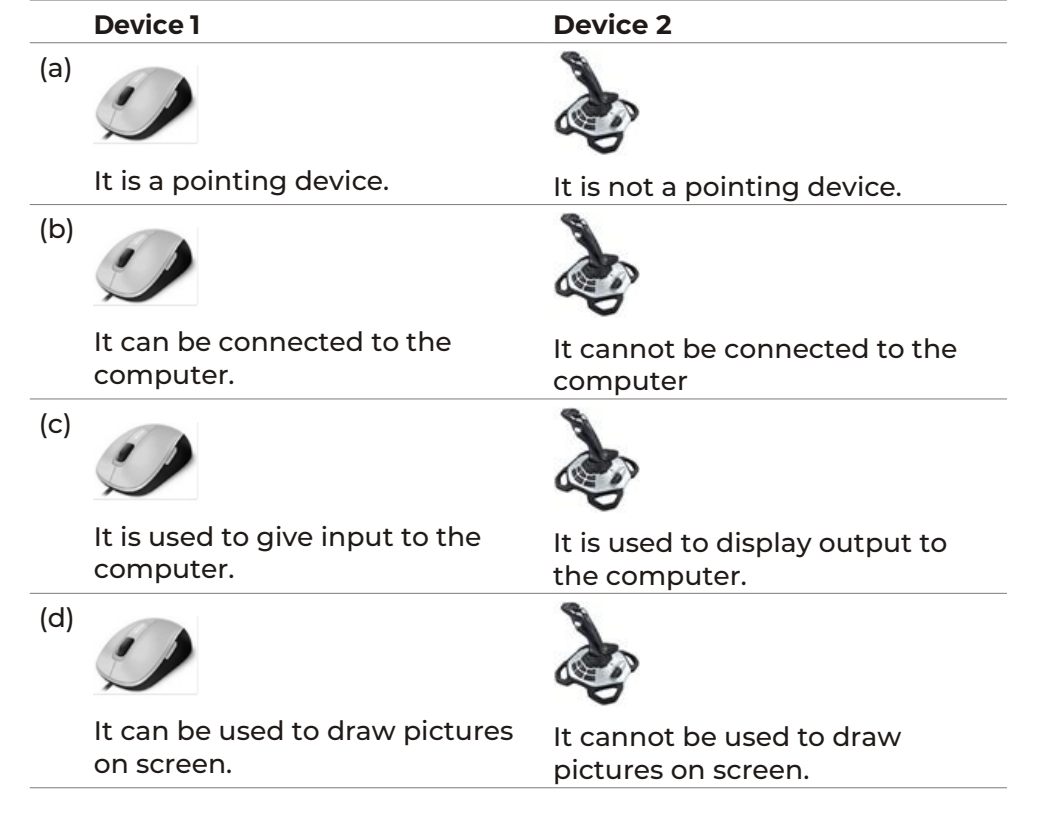

*34.* Which of the following states the correct difference between the given two devices?

*35.* Given below is the sequence of Windows operating system (in order of their released date). Replace the '?' from the given set of options. Windows Vista

OMR SHEET

- $\rightarrow$  Windows 7  $\rightarrow$  Windows 8  $\rightarrow$  ?
- (a) Windows 9 (b) Windows 9.1
- 

(c) Windows X (d) Windows 10

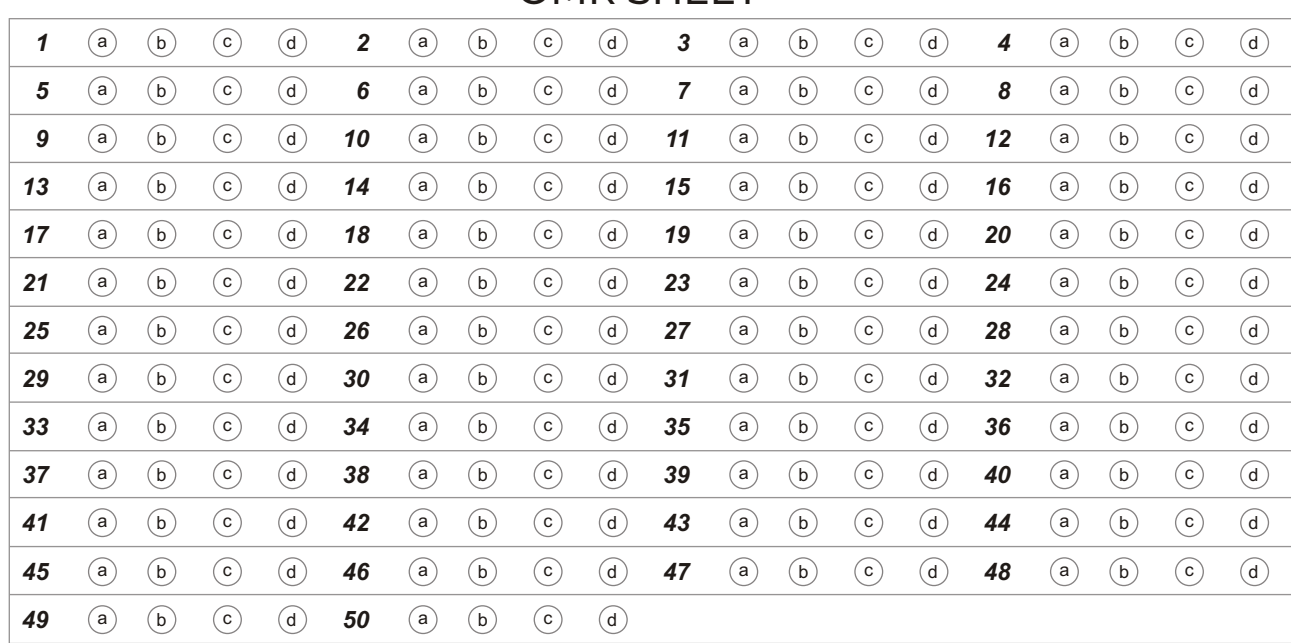

## **Answers**

- *1.* (a) Launching rockets and satellites
- *2.* (c) ALU
- *3.* (c) Processing

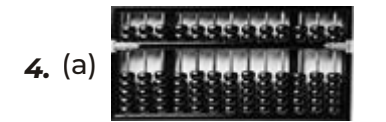

- *5.* (a) Accuracy
- *6.* (b) Only Device 2
- *7.* (a) You can watch movies on it.
- *8.* (d) Peripheral device
- *9.* (b) Xbox 360

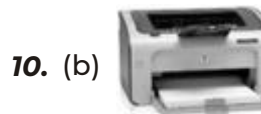

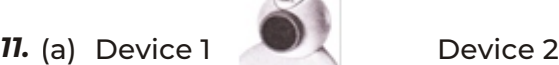

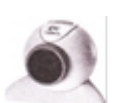

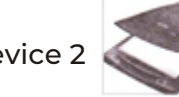

- *12.* (a) Passbooks
- *13.* (c) Both Karan and Charan are correct.
- *14.* (a) Offices Employee Records
- *15.* (b) Computers in schools Making toys

Space

*16.* (c) Function Key

*17.* (a)

*18.* (a) NCOOlympiad

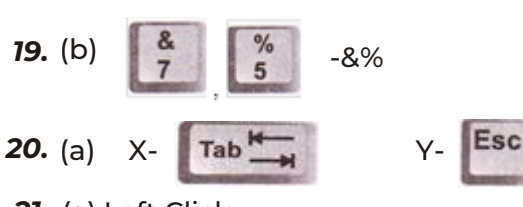

- *21.* (a) Left Click
- *22.* (b) Click and Drag
- *23.* (b) We use the left click to select icons and buttons.
- *24.* (c) Right Click
- 25. (a)  $II \rightarrow I \rightarrow V \rightarrow III \rightarrow IV$
- **26.** (c)  $\boxed{\phantom{1}}$  Triangle
- *27.* (d) All of these
- *28.* (c) Paste
- *29.* (b) Red

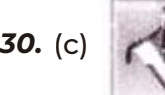

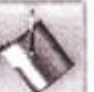

- *31.* (d) Clash Royale
- *32.* (a) Smartphone from Apple lnc
- *33.* (b) Candy Crush Jelly Saga

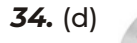

It can be used to draw pictures on screen.

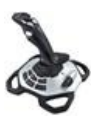

It cannot be used to draw pictures on screen

*35.* (d) Windows 10